## **ADL DRAIN BAR**

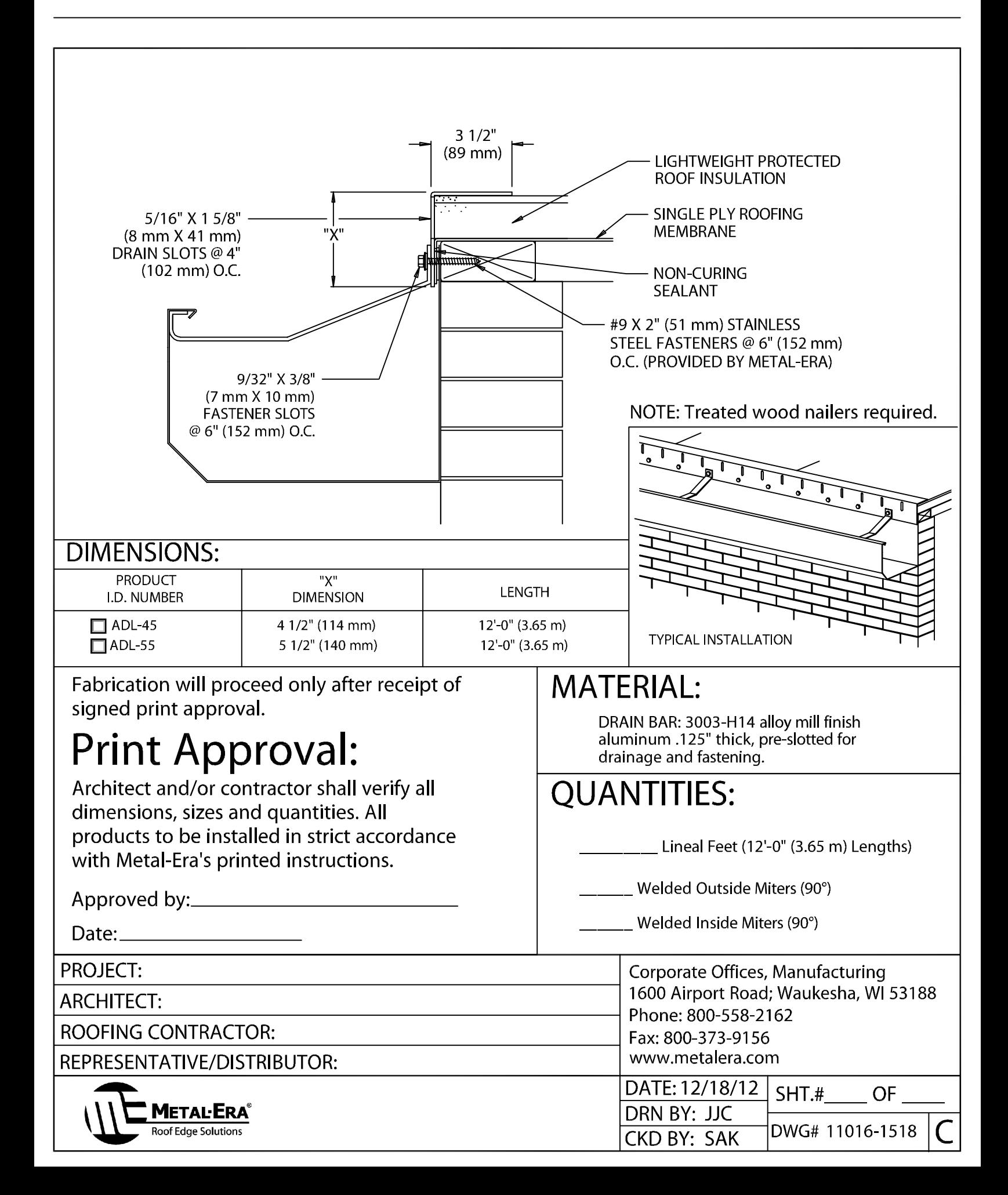